| Inverse Functions                                                          |
|----------------------------------------------------------------------------|
| From an equation                                                           |
| On a graph                                                                 |
| In an Inverse F1, x and y trade                                            |
| places. or, the domain becomes the range and the range becomes the domain. |
| From an equation of the image becomes the domain.                          |
| If for $f(x)$ , $D = x = 3$                                                |
| Then $(f^{-1}(x))$ , $D = \mathbb{R}$                                      |
| Then $(f^{-1}(x))$ , $D = \mathbb{R}$                                      |
| Then $(f^{-1}(x))$ , $D = \mathbb{R}$                                      |
| Then $(f^{-1}(x))$ , $D = \mathbb{R}$                                      |
| and $\mathbb{R} = \mathbb{R}$                                              |
| But $\mathbb{R} = \mathbb{R}$                                              |
| From $(f^{-1}(x))$ , $D = \mathbb{R}$                                      |
| But $\mathbb{R} = \mathbb{R}$                                              |
| From $(f^{-1}(x))$ , $D = \mathbb{R}$                                      |
| But $\mathbb{R} = \mathbb{R}$                                              |
| From $(f^{-1}(x))$ , $D = \mathbb{R}$                                      |
| From $(f^{-1}(x))$ , $D = \mathbb{R}$                                      |
| From $(f^{-1}(x))$ , $D = \mathbb{R}$                                      |
| From $(f^{-1}(x))$ , $D = \mathbb{R}$                                      |
| From $(f^{-1}(x))$ , $D = \mathbb{R}$                                      |
| From $(f^{-1}(x))$ , $D = \mathbb{R}$                                      |
| From $(f^{-1}(x))$ , $D = \mathbb{R}$                                      |
| From <                                                                     |

ALGEBRAICALLY

## Steps

- (1) Replace f(x)<br>with y.
- (2) Replace cress<br>2 with ay and<br>every y with an x

④ Republic  y with  

$$
f'(x)
$$

Example  
\n
$$
f(x) = 3x-7
$$
  
\n $0 \quad y = 3x-7$   
\n $2 \quad x = 3y-7$ 

 $\bigcirc$ 

$$
x = 3y - \frac{7}{17}
$$
  
\n $x + 7 = 3y + 7$   
\n $x + 7 = 3y + 7$   
\n $x + 7 = 3y + 7$   
\n $y = 2x + 7$  or  $\frac{1}{3}x + \frac{7}{3}$ 

$$
\bigcirc \mathbb{P}^{-1}(x) = \frac{x+7}{3}
$$

**Inverse Functions.notebook**

$$
\frac{z \times \text{ample}}{1} = \frac{3x-7}{2x+1}
$$
\n
$$
\int (x) = \frac{3x-7}{2x+1}
$$
\n
$$
\int (2x+1) \times x = \frac{3x-7}{2x+1}
$$
\n
$$
\int (2x+1) \times x = \frac{(3x-7)(2x+1)}{(2x+1)}
$$
\n
$$
\int (2x+1) \times x = (3x-7)(2x+1)
$$
\n
$$
\int (2x+1) \times x = (3x-7)(2x+1)
$$
\n
$$
\int (2x+1) \times x = -7
$$
\n
$$
\int (2x-3) \times x = -x-7
$$
\n
$$
\int (2x-3) \times x = -x-7
$$
\n
$$
\int (2x-3) \times x = -x-7
$$
\n
$$
\int (2x-3) \times x = \frac{2x-7}{(2x-3)} = -\frac{x+7}{2x-3}
$$
\n
$$
\int x = \frac{(-x-7)}{(2x-3)} = -\frac{x+7}{2x-3}
$$
\n
$$
\int x^{-1} (x) = \frac{-x-7}{2x-3}
$$

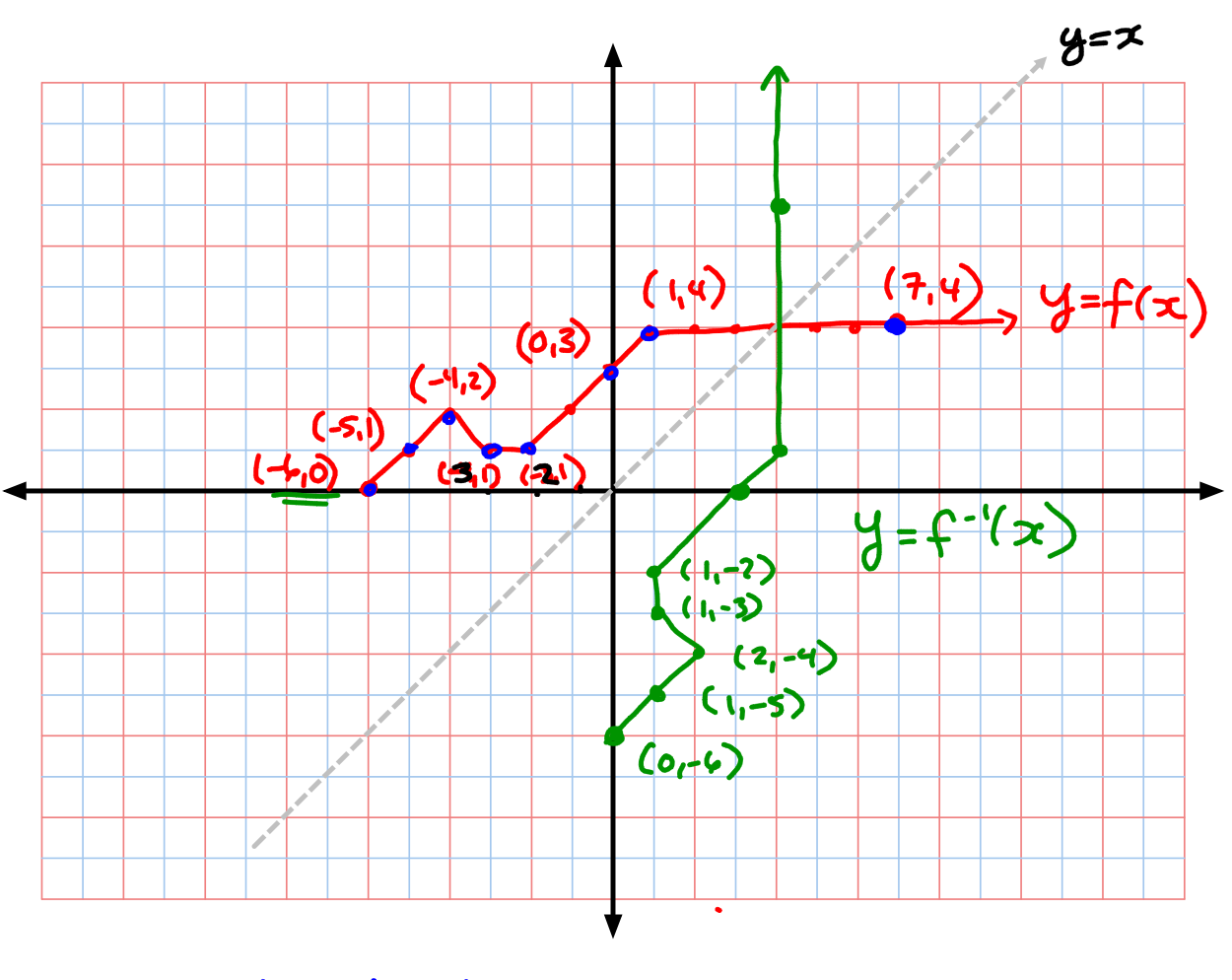

 $\frac{1}{x} \times \frac{y}{y}$  trade places<br> $\cdot \frac{y}{y-1}(x)$  is a REFLECTION of  $f(x)$ <br>across the line  $y = x$